# <span id="page-0-0"></span>Package 'RMKdiscrete'

February 19, 2015

<span id="page-0-1"></span>Version 0.1

Date 2014-10-17

Title Sundry Discrete Probability Distributions

Author Robert M. Kirkpatrick <rkirkpatrick2@vcu.edu>

Maintainer Robert M. Kirkpatrick <rkirkpatrick2@vcu.edu>

Description Sundry discrete probability distributions and helper functions.

**Depends** stats,  $R$  ( $>= 2.15.0$ )

NeedsCompilation yes

Repository CRAN

License GPL  $(>= 2)$ 

Date/Publication 2014-10-17 20:23:16

# R topics documented:

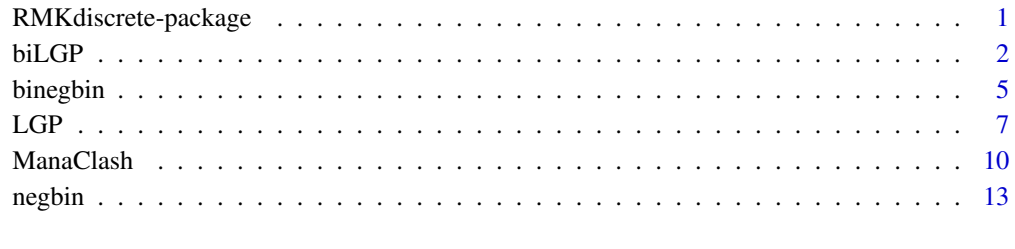

# **Index** [15](#page-14-0)

RMKdiscrete-package *Sundry discrete probability distributions.*

# <span id="page-1-0"></span>Description

*RMKdiscrete* implements several univariate and bivariate discrete probability distributions:

- The univariate Lagrangian Poisson distribution has five functions:  $dLGP()$  $dLGP()$ ,  $pLGP()$  $pLGP()$ ,  $qLGP()$  $qLGP()$ , [rLGP\(](#page-6-1)), [sLGP\(](#page-6-1)), [LGP.findmax\(](#page-6-1)), [LGP.get.nc\(](#page-6-1)), and [LGPMVP\(](#page-6-1)).
- The bivariate Lagrangian Poisson distribution has three functions: dbilGP(), rbilGP(), and [biLGP.logMV\(](#page-1-1)).
- The bivariate negative binomial distribution has three functions: [dbinegbin\(](#page-4-1)), [rbinegbin\(](#page-4-1)), and [binegbin.logMV\(](#page-4-1)).
- Although the [univariate negative binomial](#page-0-1) distribution is implemented in base R, *RMKdiscrete* provides two helper functions for it: [dnegbin\(](#page-12-1)) and [negbinMVP\(](#page-12-1)).

Finally, the [ManaClash](#page-9-1) distributions are provided just for fun.

The package is presently in an unoptimized but functional "beta" state. Additional helper functions and distributions, including multivariate distributions in more than two dimensions, are planned for subsequent versions of the package. Contact the maintainer, <rkirkpatrick2@vcu.edu>, with suggestions, bug reports, and feature requests.

# Details

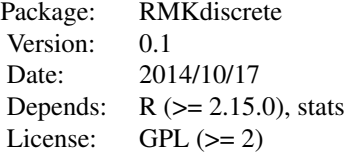

#### Author(s)

Robert M. Kirkpatrick <rkirkpatrick2@vcu.edu> Maintainer: Robert M. Kirkpatrick

biLGP *The bivariate Lagrangian Poisson (LGP) distribution*

# <span id="page-1-1"></span>Description

Density, random-number generation, and moments of the log-transformed distribution.

# Usage

```
dbiLGP(y, theta, lambda, nc=NULL, log=FALSE, add.carefully=FALSE)
biLGP.logMV(theta,lambda,nc=NULL,const.add=1,tol=1e-14,add.carefully=FALSE)
rbiLGP(n, theta, lambda)
```
#### <span id="page-2-0"></span>biLGP 3

# **Arguments**

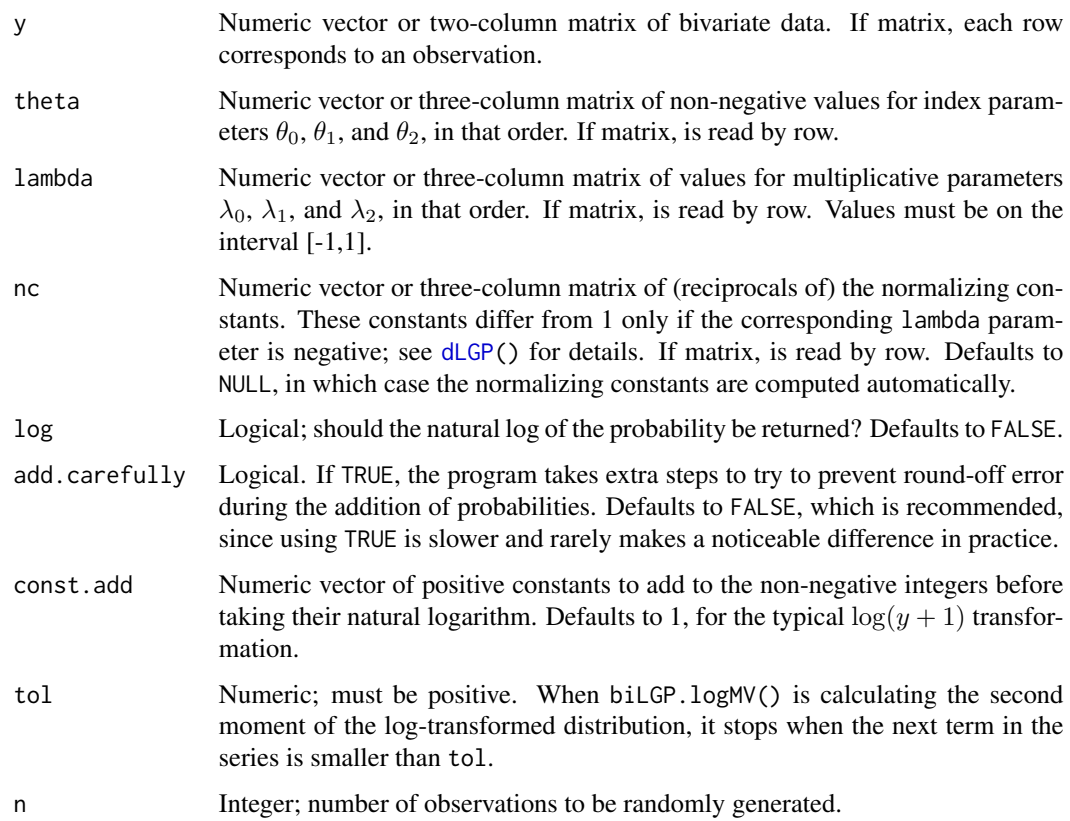

# Details

The bivariate LGP is constructed from three independent latent random variables,  $X_0$ ,  $X_1$ , and  $X_2$ , where

$$
X_0 \sim LGP(\theta_0, \lambda_0)
$$
  

$$
X_1 \sim LGP(\theta_1, \lambda_1)
$$
  

$$
X_2 \sim LGP(\theta_2, \lambda_2)
$$

The observable variables,  $Y_1$  and  $Y_2$ , are defined as  $Y_1 = X_0 + X_1$  and  $Y_2 = X_0 + X_2$ , and thus the dependence between  $Y_1$  and  $Y_2$  arises because of the common term  $X_0$ . The joint PMF of  $Y_1$ and  $Y_2$  is derived from the joint PMF of the three independent latent variables, with  $X_1$  and  $X_2$ re-expressed as  $Y_1 - X_0$  and  $Y_2 - X_0$ , and after  $X_0$  is marginalized out.

Function dbiLGP() is the bivariate LGP density (PMF). Function rbiLGP() generates random draws from the bivariate LGP distribution, via calls to [rLGP\(](#page-6-1)). Function biLGP.logMV() numerically computes the means, variances, and covariance of a bivariate LGP distribution, after it has been log transformed following addition of a positive constant.

Vectors of numeric arguments other than tol are cycled, whereas only the first element of logical and integer arguments is used.

#### <span id="page-3-0"></span>Value

dbiLGP() returns a numeric vector of probabilities. rbiLGP() returns a matrix of random draws, which is of type 'numeric' (rather than 'integer', even though the bivariate LGP only has support on the non-negative integers). biLGP.logMV() returns a numeric matrix with the following five named columns:

- 1. EY1: Post-tranformation expectation of  $Y_1$ .
- 2. EY2: Post-tranformation expectation of  $Y_2$ .
- 3. VY1: Post-tranformation variance of  $Y_1$ .
- 4. VY2: Post-tranformation variance of  $Y_2$ .
- 5. COV: Post-tranformation covariance of  $Y_1$  and  $Y_2$ .

# Author(s)

Robert M. Kirkpatrick <rkirkpatrick2@vcu.edu>

# References

Famoye, F., & Consul, P. C. (1995). Bivariate generalized Poisson distribution with some applications. *Metrika*, 42, 127-138.

Consul, P. C., & Famoye, F. (2006). *Lagrangian Probability Distributions*. Boston: Birkhauser.

# See Also

[LGP](#page-6-2), [dpois\(](#page-0-1))

# Examples

```
## The following two lines do the same thing:
dbiLGP(y=1,theta=1,lambda=0.1)
dbiLGP(y=c(1,1),theta=c(1,1,1),lambda=c(0.1,0.1,0.1))
dbiLGP(y=c(1,1,2,2,3,5),theta=c(1,1,1,2,2,2),lambda=0.1)
## Due to argument cycling, the above line is doing the following three steps:
dbiLGP(y=c(1,1),theta=c(1,1,1),lambda=c(0.1,0.1,0.1))
dbiLGP(y=c(2,2),theta=c(2,2,2),lambda=c(0.1,0.1,0.1))
dbiLGP(y=c(3,5),theta=c(1,1,1),lambda=c(0.1,0.1,0.1))
## Inputs to dbiLGP() can be matrices, too:
dbiLGP(y=matrix(c(1,1,2,2,3,5),ncol=2,byrow=TRUE),
 theta=matrix(c(1,1,1,2,2,2,1,1,1),ncol=3,byrow=TRUE),
 lambda=0.1)
## theta0 = 0 implies independence:
a \leq -dbilGP(y=c(1,3),theta=c(0,1,2),lambda=c(0.1,-0.1,0.5))b \leq dLGP(x=1, theta=1, lambda=-0.1) \star dLGP(x=3, theta=2, lambda=0.5)
a-b #<--near zero.
## lambdas of zero yield the ordinary Poisson:
a \leq -dbilGP(y=c(1,3)), theta=c(0,1,2),lambda=0)
```
#### <span id="page-4-0"></span>binegbin 5 to 1999 and 1999 and 1999 and 1999 and 1999 and 1999 and 1999 and 1999 and 1999 and 1999 and 1999 and 199

```
b <- dpois(x=1,lambda=1) * dpois(x=3,lambda=2) #<--LGP theta is pois lambda
a-b #<--near zero
(y \leq -rbilGP(10,theta=c(1.1,0.87,5.5),lambda=cc(0.87,0.89,0.90)) )dbiLGP(y=y,theta=c(1.1,0.87,5.5),lambda=c(0.87,0.89,0.90))
biLGP.logMV(theta=c(0.65,0.35,0.35),lambda=0.7,tol=1e-8)
```
binegbin *The bivariate negative binomial distribution*

# <span id="page-4-1"></span>Description

Functions for the bivariate negative binomial distribution, as generated via trivariate reduction: density, random-number generation, and moments of the log-transformed distribution.

# Usage

```
dbinegbin(y, nu, p, log=FALSE, add.carefully=FALSE)
binegbin.logMV(nu,p,const.add=1,tol=1e-14,add.carefully=FALSE)
rbinegbin(n, nu, p)
```
# Arguments

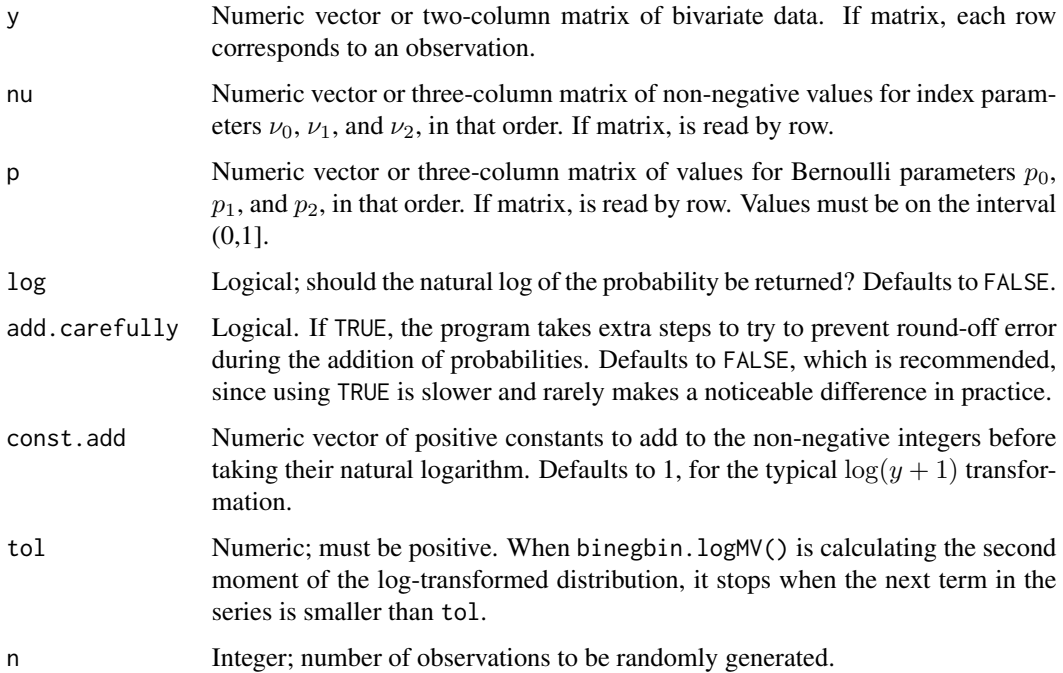

### <span id="page-5-0"></span>Details

This bivariate negative binomial distribution is constructed from three independent latent variables, in the same manner as the [bivariate Lagrangian Poisson](#page-0-1) distribution.

Function dbinegbin() is the bivariate negative binomial density (PMF). Function rbinegbin() generates random draws from the bivariate negative binomial distribution, via calls to [rnbinom\(](#page-0-1)). Function binegbin.logMV() numerically computes the means, variances, and covariance of a bivariate LGP distribution, after it has been log transformed following addition of a positive constant.

Vectors of numeric arguments other than tol are cycled, whereas only the first element of logical and integer arguments is used.

# Value

dbinegbin() returns a numeric vector of probabilities. rbinegbin() returns a matrix of random draws, which is of type 'numeric' (rather than 'integer', even though the negative binomial only has support on the non-negative integers). binegbin.logMV() returns a numeric matrix with the following five named columns:

- 1. EY1: Post-tranformation expectation of  $Y_1$ .
- 2. EY2: Post-tranformation expectation of  $Y_2$ .
- 3. VY1: Post-tranformation variance of  $Y_1$ .
- 4. VY2: Post-tranformation variance of  $Y_2$ .
- 5. COV: Post-tranformation covariance of  $Y_1$  and  $Y_2$ .

# Author(s)

Robert M. Kirkpatrick <rkirkpatrick2@vcu.edu>

# See Also

[dbiLGP](#page-1-1), [dnbinom\(](#page-0-1)), [rnbinom\(](#page-0-1))

# Examples

```
## The following two lines do the same thing:
dbinegbin(y=1,nu=1,p=0.9)
dbinegbin(y=c(1,1),nu=c(1,1,1),p=c(0.9,0.9,0.9))
```

```
dbinegbin(y=c(1,1,2,2,3,5),nu=c(1,1,1,2,2,2),p=0.9)
## Due to argument cycling, the above line is doing the following three steps:
dbinegbin(y=c(1,1),nu=c(1,1,1),p=c(0.9,0.9,0.9))
dbinegbin(y=c(2,2),nu=c(2,2,2),p=c(0.9,0.9,0.9))
dbinegbin(y=c(3,5),nu=c(1,1,1),p=c(0.9,0.9,0.9))
```

```
## Inputs to dbinegbin() can be matrices, too:
dbinegbin(y=matrix(c(1,1,2,2,3,5),ncol=2,byrow=TRUE),
 nu=matrix(c(1,1,1,2,2,2,1,1,1),ncol=3,byrow=TRUE),
 p=0.9)
```
## nu0 = 0 implies independence:

```
a \leq dbinegbin(y=c(1,3),nu=c(0,1,2),p=c(0.1,0.5,0.9))
b \le - dnegbin(x=1, nu=1, p=0.5) \star dnegbin(x=3, nu=2, p=0.9)
a-b #<--near zero.
(y \leq r \text{binegbin}(10, \text{nu}=c(1.1, 0.87, 5.5), p=c(0.87, 0.89, 0.90))dbinegbin(y=y,nu=c(1.1,0.87,5.5),p=c(0.87,0.89,0.90))
( mv <- negbinMVP(nu=c(1.1,0.87,5.5),p=c(0.87,0.89,0.90)) )
mv[1,2] #<--Covariance of this distribution
mv[1,2]+mv[2,2] #<--Marginal variance of Y1
mv[1,2]+mv[3,2] #<--Marginal variance of Y2
mv[1,2]/(sqrt(mv[1,2]+mv[2,2])*sqrt(mv[1,2]+mv[3,2])) #<--Correlation
logmv <- binegbin.logMV(nu=c(1.1,0.87,5.5),p=c(0.87,0.89,0.90))
## Log transformation nearly cuts the correlation in half:
logmv[1,5]/sqrt(logmv[1,3]*logmv[1,4])
```
<span id="page-6-2"></span>LGP *The (univariate) Lagrangian Poisson (LGP) Distribution*

# <span id="page-6-1"></span>Description

Density, distribution function, quantile function, summary, random number generation, and utility functions for the (univariate) Lagrangian Poisson distribution.

# Usage

```
dLGP(x,theta,lambda,nc=NULL,log=FALSE)
pLGP(q,theta,lambda,nc=NULL,lower.tail=TRUE,log.p=FALSE,add.carefully=FALSE)
qLGP(p,theta,lambda,nc=NULL,lower.tail=TRUE,log.p=FALSE,add.carefully=FALSE)
rLGP(n,theta,lambda)
sLGP(theta,lambda,nc=NULL,do.numerically=FALSE,add.carefully=FALSE)
LGP.findmax(theta,lambda)
LGP.get.nc(theta,lambda,nctol=1e-14,add.carefully=FALSE)
LGPMVP(mu,sigma2,theta,lambda)
```
# Arguments

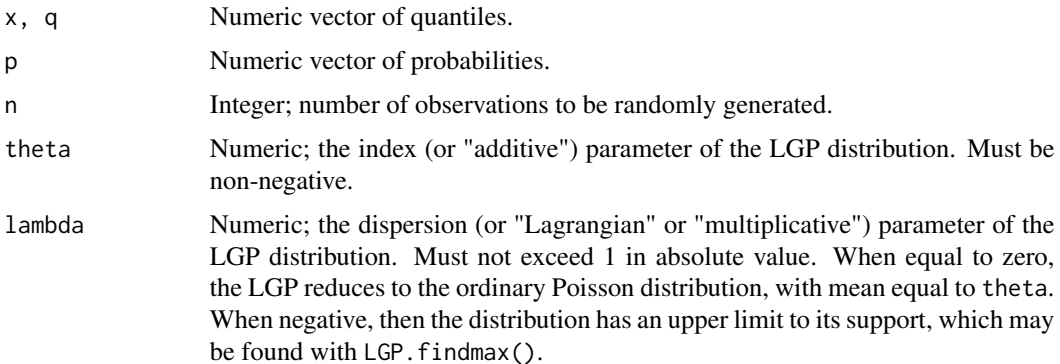

<span id="page-7-0"></span>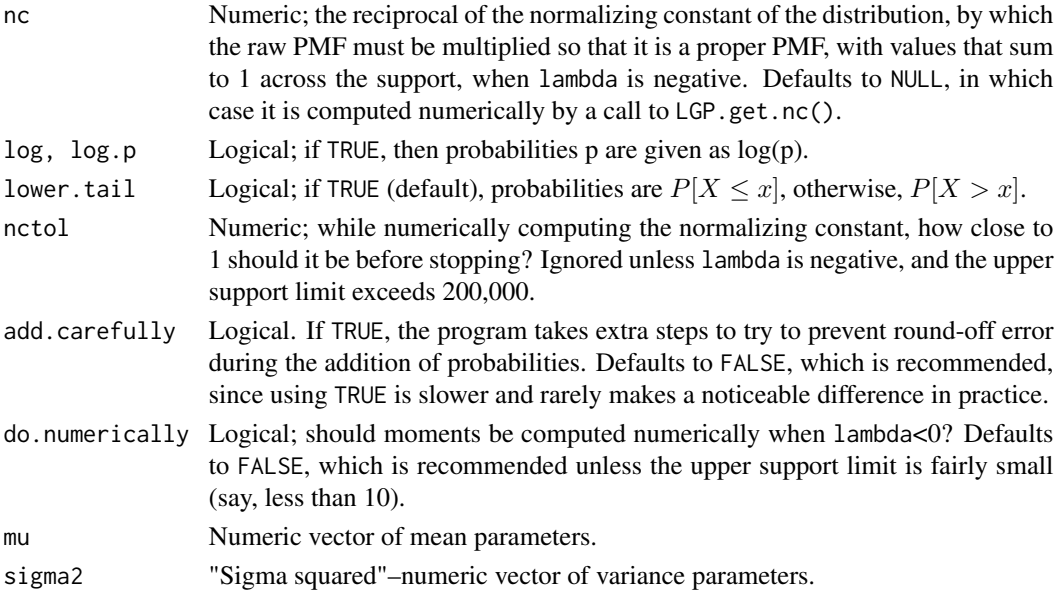

# Details

The Lagrangian Poisson (LGP) distribution has density

$$
p(x) = \frac{\theta(\theta + \lambda x)^{x-1} \exp(-\theta - \lambda x)}{x!}
$$

for  $0, 1, 2, \ldots$ ,

$$
p(x) = 0
$$

for  $x > m$  if  $\lambda < 0$ , and zero otherwise, where  $\theta > 0$ ,  $m = \frac{\theta}{\lambda}$  if  $\lambda < 0$ , and max $\frac{-1}{-\theta/m} \le$  $\lambda \leq 1$ . So, when  $\lambda$  is negative, there is an upper limit to the distribution's support, m, equal to  $-\theta/\lambda$ , rounded down to the next-smallest integer. When  $\lambda$  is negative, the PMF must also be normalized numerically if it is to describe a proper probability distribution. When  $\lambda = 0$ , the Lagrangian Poisson reduces to the ordinary Poisson, with mean equal to  $\theta$ . When  $\theta = 0$ , we define the distribution as having unit mass on the event  $X = 0$ .

Function LGP. findmax() calculates the value of upper support limit  $m$ ; LGP.get.nc() calculates the (reciprocal of) the normalizing constant.

Function LGPMVP() accepts exactly two of its four arguments, and returns the corresponding values of the other two arguments. For example, if given values for theta and lambda, it will return the corresponding means (mu) and variances (sigma2) of an LGP distribution with the given values of  $\theta$ and  $\lambda$ . LGPMVP() does not enforce the parameter space as strictly as other functions, but will throw a warning for bad parameter values.

When the upper support limit is 5 or smaller, rLGP() uses simple inversion (i.e., random unituniform draws passed to qLGP()). Otherwise, it uses random-number generation algorithms from Consul & Famoye (2006); exactly which algorithm is used depends upon the values of theta and lambda. All four of rLGP(), dLGP(), pLGP(), and qLGP() make calls to the corresponding functions for the ordinary Poisson distribution ([dpois\(](#page-0-1)), etc.) when lambda=0.

Vectors of numeric arguments are cycled, whereas only the first element of logical and integer arguments is used.

# $LGP$  9

# Value

dLGP() and pLGP() return numeric vectors of probabilities. qLGP(), rLGP(), and LGP.findmax() return vectors of quantiles, which are of class 'numeric' rather than 'integer' for the sake of compatibility with very large values. LGP.get.nc() returns a numeric vector of reciprocal normalizing constants. LGPMVP() returns a numeric matrix with two columns, named for the missing arguments in the function call.

sLGP() returns a numeric matrix with 10 columns, with the mostly self-explanatory names "Mean", "Median", "Mode", "Variance", "SD", "ThirdCentralMoment", "FourthCentralMoment", "PearsonsSkewness", "Skewness", and "Kurtosis". Here, "Kurtosis" refers to excess kurtosis (greater than 3), and "PearsonsSkewness" equals  $\frac{(mean-mode)}{SD}$ . A "Mode" of 0.5 indicates that the point probabilities at  $x = 0$  and  $x = 1$  are tied for highest density; other than this possibility, the LGP is strictly unimodal.

# Warning

There is a known issue with sLGP(): when lambda is negative and theta is large, the third and fourth moments returned by sLGP(), with do.numerically=TRUE, can be quite incorrect due to numerical imprecision.

# Author(s)

Robert M. Kirkpatrick <rkirkpatrick2@vcu.edu>

#### References

Consul, P. C. (1989). *Generalized Poisson Distributions: Properties and Applications*. New York: Marcel Dekker, Inc.

Consul, P. C., & Famoye, F. (2006). *Lagrangian Probability Distributions*. Boston: Birkhauser.

Johnson, N. L., Kemp, A. W., & Kotz, S. (2005). *Univariate Discrete Distributions* (3rd. ed.). Hoboken, NJ: John Wiley & Sons, Inc.

# Examples

```
LGP.findmax(theta=2, lambda=0.2) #<--No upper support limit
LGP.findmax(theta=2, lambda=-0.2) #<--Upper support limit of 9
LGP.get.nc(theta=2, lambda=0.2)-1==0 #<--TRUE
LGP.get.nc(theta=2, lambda=-0.2)-1 #<--nc differs appreciably from 1
LGP.get.nc(theta=2, lambda=-0.1)-1 #<--nc doesn't differ appreciably from 1
LGPMVP(theta=2, lambda=0.9)
LGPMVP(mu=20, sigma2=2000)
sLGP(theta=2, lambda=0.9)
dLGP(x=0:10,theta=1,lambda=0.1)
dLGP(x=0:10,theta=1,lambda=0)
dLGP(x=0:10,theta=1,lambda=-0.1) #<--Upper support limit of 9
pLGP(q=0:10,theta=1,lambda=0.1)
pLGP(q=0:10,theta=1,lambda=0)
pLGP(q=0:10,theta=1,lambda=-0.1)
qLGP(p=(0:9)/10,theta=1,lambda=0.1)
qLGP(p=(0:9)/10,theta=1,lambda=0)
```

```
qLGP(p=(0:9)/10,theta=1,lambda=-0.1)
rLGP(n=5,theta=1e12,lambda=-0.0001)
```
<span id="page-9-1"></span>ManaClash *The Mana Clash distributions (just for fun!)*

# Description

Density and random-number functions for distributions pertinent to ["Mana Clash",](http://gatherer.wizards.com/Pages/Card/Details.aspx?multiverseid=83159) a card from the *Magic: The Gathering* trading-card game. As of 08/29/2014, the official card text read: "You and target opponent each flip a coin. Mana Clash deals 1 damage to each player whose coin comes up tails. Repeat this process until both players' coins come up heads on the same flip."

# Usage

```
dmanaclash.dmg(x,y,N=NULL,pA=0.25,pB=0.25,pC=0.25,pD=0.25,log=FALSE)
dmanaclash.xyN(x,y,N,pA=0.25,pB=0.25,pC=0.25,pD=0.25,log=FALSE)
dmanaclash.net(z,pA=0.25,pB=0.25,pC=0.25,pD=0.25,rel.eps=1e-8,log=FALSE)
rmanaclash(n,pA=0.25,pB=0.25,pC=0.25,pD=0.25,N=NULL)
```
# Arguments

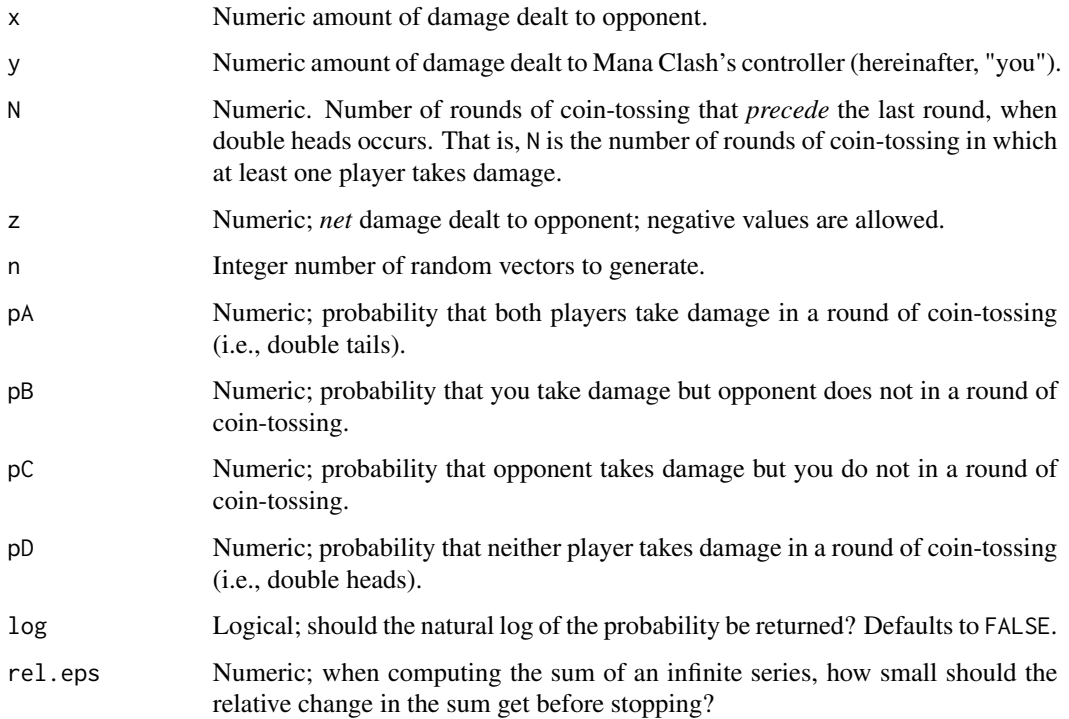

<span id="page-9-0"></span>

#### ManaClash 11

#### Details

The probability arguments–pA, pB, pC, and pD–are named as in a two-way contingency table. They cannot be negative, although rmanaclash accepts values of zero for pA, pB, and pC. If they do not sum to 1, they are automatically normalized. They default to the scenario of two independent fair coins.

Vectors of numeric arguments other than rel.eps are cycled, whereas only the first element of logical and integer arguments is used.

Function dmanaclash.dmg() is the bivariate PMF of the amount of damage dealt to opponent and you. If N = NULL (default), the probabilities are marginal with respect to the number of rounds of damage-dealing. Otherwise, the probabilities are conditioned upon the given value of N.

Function dmanaclash.xyN() is the trivariate joint PMF of the amount of damage dealt to opponent, the amount dealt to you, and the number of rounds of damage-dealing.

Function dmanaclash.net is the univariate PMF of the *net* amount of damage dealt to opponent, i.e. damage dealt to opponent minus damage dealt to you. This distribution has support on the set of integers–including negative values.

Function rmanaclash() generates random draws from the trivariate joint distribution of  $x, y$ , and  $N$ ; if a non-NULL value for N is supplied, the random draws are generated conditionally on that number of damage-dealing rounds.

#### Value

dmanaclash.dmg(), dmanaclash.xyN(), and dmanaclash.net() all return numeric vectors of probabilities. rmanaclash() returns a numeric matrix, with n rows, and three columns, named "x", "y", and "N". Each row is a random draw.

#### Derivation

Note: This section is only displayed in the PDF of the package documentation.

Let random variables  $X, Y$ , and N respectively denote the amount of damage dealt to opponent, the amount of damage dealt to you, and the number of rounds of coin-tossing in which any damage is dealt. In a given round of coin-tossing, let  $\alpha$  denote the probability of damage to both players  $(i.e., two tails), b, the probability of damage to you but not opponent, c, the probability of damage$ to opponent but not you, and  $d$  the probability of no damage (i.e., two heads, and no more cointossing). Define  $r = a + b + c = 1 - d$ .

It is obvious that the marginal distribution of  $N$  is geometric, with PMF

$$
p(n) = dr^n
$$

Further, given that  $N = n$ , the conditional distribution of X is binomial, with PMF

$$
p(x|n) = \left(\frac{n!}{(n-x)!x!}\right) \left(\frac{a+c}{r}\right)^x \left(\frac{b}{r}\right)^{n-x}
$$

Now, consider Y, given  $N = n$  and  $X = x$ . Of course, Y cannot exceed n. On any of the n rounds in which the opponent took no damage, you must have taken damage, and you may or may not have taken damage on those rounds in which opponent did. Thus, Y cannot be less than  $n - x$ , and will equal  $n - x$  only if exactly one player took damage on all n rounds (i.e., double tails

never occurred). On the x undetermined rounds, you take damage with probability  $\frac{a}{a+c}$ , and do not take damage with probability  $\frac{c}{a+c}$ . Thus, the random variable  $Y - (n - x)$  follows a binomial distribution, with PMF

$$
p(y|x,n) = \left(\frac{x!}{(n-y)!(y-n+x)!}\right) \left(\frac{a}{a+c}\right)^{x+y-n} \left(\frac{c}{a+c}\right)^{n-y}
$$

The joint distribution of X and Y, conditional on  $N = n$ , has PMF

$$
p(x, y|n) = p(x|n)p(y|x, n)
$$

which is the product of two binomial PMFs. The joint distribution of  $X, Y$ , and N has PMF

$$
p(x, y, n) = p(n)p(x|n)p(y|x, n)
$$

which after some algebraic manipulation can be written as

$$
p(x, y, n) = \frac{n!}{(n-x)!(n-y)!(x+y-n)!}b^{n-x}c^{n-y}a^{x+y-n}d
$$

The joint distribution of  $X$  and  $Y$ , marginal with respect to  $N$ , then has PMF

$$
p(x,y) = \frac{da^{x+y}}{b^x c^y} \cdot \sum_{n=\max(x,y)}^{x+y} \left[ \left( \frac{bc}{a} \right)^n \left( \frac{n!}{(n-x)!(n-y)!(x+y-n)!} \right) \right]
$$

Now, define random variable  $Z = X - Y$ , i.e. the *net* amount of damage dealt to opponent. The PMF of Z may be obtained from  $p(x, y)$ , the joint PMF of X and Y:

$$
p(z) = \sum_{\{(x,y):x-y=z\}} p(x,y)
$$

That is, the probability that  $Z = z$  is the sum of the probabilities of all pairs  $(x, y)$  such that  $x - y = z$ . For example, the probability that  $Z = -2$  is the sum  $p(0, 2) + p(1, 3) + p(2, 4) + ...$ 

#### Author(s)

Robert M. Kirkpatrick <rkirkpatrick2@vcu.edu>

#### References

*Magic: The Gathering* is a trademark of Wizards of the Coast, LLC, a subsidiary of Hasbro, Inc.

# Examples

```
## Same outcome, with and without conditioning on N:
dmanaclash.dmg(x=1,y=1,N=1)
dmanaclash.dmg(x=1,y=1)
```

```
## Same damage amounts, with N fixed versus random:
dmanaclash.dmg(x=1,y=1,N=2)
dmanaclash.xyN(x=1,y=1,N=2)
```
#### <span id="page-12-0"></span>negbin 2008 and 2008 and 2008 and 2008 and 2008 and 2008 and 2008 and 2008 and 2008 and 2008 and 2008 and 2008

```
## Net damage distribution is symmetric with defaults:
dmanaclash.net(z=c(-3,-2,-1,0,1,2,3))
## But if coins are biased against opponent...:
dmanaclash.net(z=c(-3,-2,-1,0,1,2,3),pA=0.1,pB=0.1,pC=0.7,pD=0.1)
## Random draws:
rmanaclash(n=10)
rmanaclash(n=10,pA=0.1,pB=0.1,pC=0.7,pD=0.1)
rmanaclash(n=10,N=5)
```

```
negbin Helper functions for the (unvariate) negative binomial distribution.
```
# <span id="page-12-1"></span>Description

Helper functions for the (unvariate) negative binomial distribution: change-of-parameter, wrapper function for density.

#### Usage

```
dnegbin(x,nu,p,mu,log=FALSE)
negbinMVP(nu, p, mu, sigma2)
```
# Arguments

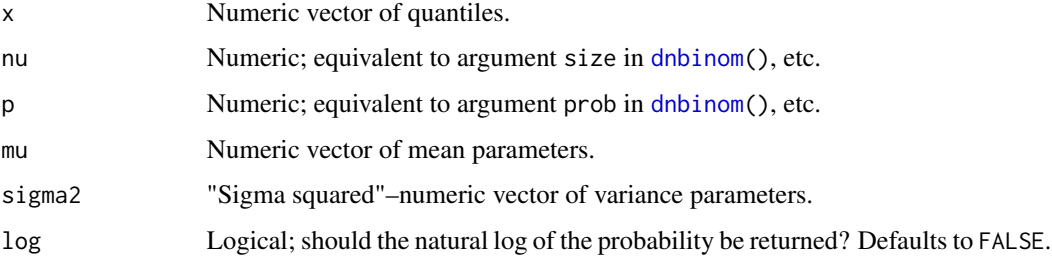

# Details

Function dnegbin() is a wrapper for [dnbinom\(](#page-0-1)). Two of the three arguments nu, p, and mu must be provided. Unlike [dnbinom\(](#page-0-1)), dnegbin() will accept mu and p(prob) with nu(size) missing. In that case, it calculates nu as  $mu \times p/(1-p)$ , and passes nu and p to [dnbinom\(](#page-0-1)).

Function negbinMVP() accepts exactly two of its four arguments, and returns the corresponding values of the other two arguments. For example, if given values for nu and p, it will return the corresponding means (mu) and variances (sigma2) of a negative binomial distribution with the given values of nu and p. negbinMVP() does not strictly enforce the parameter space, but will throw a warning for bad input values.

# <span id="page-13-0"></span>Value

dnegbin() returns a numeric vector of probabilities. negbinMVP() returns a numeric matrix with two columns, named for the missing arguments in the function call.

# Author(s)

Robert M. Kirkpatrick <rkirkpatrick2@vcu.edu>

# See Also

[dnbinom\(](#page-0-1))

# Examples

```
## These two lines do the same thing:
dnegbin(x=1,nu=2,p=0.5)
dnbinom(x=1,size=2,prob=0.5)
```
## What is the mean of this distribution? negbinMVP(nu=2,p=0.5) #<--mu=2

## These two lines also do the same thing: dnegbin(x=1,nu=2,mu=2) dnbinom(x=1,size=2,mu=2)

```
## Parametrize with mu & p:
dnegbin(x=1,mu=2,p=0.5)
## Not run (will throw an error):
## dnbinom(x=1,prob=0.5,mu=2)
```
# <span id="page-14-0"></span>Index

∗Topic package RMKdiscrete-package, [1](#page-0-0) biLGP, [2](#page-1-0) biLGP.logMV, *[2](#page-1-0)* binegbin, [5](#page-4-0) binegbin.logMV, *[2](#page-1-0)* bivariate Lagrangian Poisson, *[6](#page-5-0)* dbiLGP, *[2](#page-1-0)*, *[6](#page-5-0)* dbiLGP *(*biLGP*)*, [2](#page-1-0) dbinegbin, *[2](#page-1-0)* dbinegbin *(*binegbin*)*, [5](#page-4-0) dLGP, *[2,](#page-1-0) [3](#page-2-0)* dLGP *(*LGP*)*, [7](#page-6-0) dmanaclash.dmg *(*ManaClash*)*, [10](#page-9-0) dmanaclash.net *(*ManaClash*)*, [10](#page-9-0) dmanaclash.xyN *(*ManaClash*)*, [10](#page-9-0) dnbinom, *[6](#page-5-0)*, *[13,](#page-12-0) [14](#page-13-0)* dnegbin, *[2](#page-1-0)* dnegbin *(*negbin*)*, [13](#page-12-0) dpois, *[4](#page-3-0)*, *[8](#page-7-0)* LGP, *[4](#page-3-0)*, [7](#page-6-0) LGP.findmax, *[2](#page-1-0)* LGP.get.nc, *[2](#page-1-0)* LGPMVP, *[2](#page-1-0)* LGPMVP *(*LGP*)*, [7](#page-6-0) ManaClash, *[2](#page-1-0)*, [10](#page-9-0) negbin, [13](#page-12-0) negbinMVP, *[2](#page-1-0)* negbinMVP *(*negbin*)*, [13](#page-12-0) pLGP, *[2](#page-1-0)* pLGP *(*LGP*)*, [7](#page-6-0) qLGP, *[2](#page-1-0)* qLGP *(*LGP*)*, [7](#page-6-0)

rbiLGP, *[2](#page-1-0)* rbiLGP *(*biLGP*)*, [2](#page-1-0) rbinegbin, *[2](#page-1-0)* rbinegbin *(*binegbin*)*, [5](#page-4-0) rLGP, *[2,](#page-1-0) [3](#page-2-0)* rLGP *(*LGP*)*, [7](#page-6-0) rmanaclash *(*ManaClash*)*, [10](#page-9-0) RMKdiscrete *(*RMKdiscrete-package*)*, [1](#page-0-0) RMKdiscrete-package, [1](#page-0-0) rnbinom, *[6](#page-5-0)*

sLGP, *[2](#page-1-0)* sLGP *(*LGP*)*, [7](#page-6-0)

univariate negative binomial, *[2](#page-1-0)*